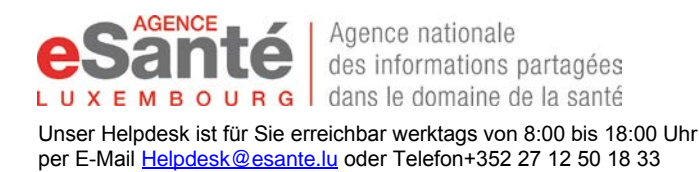

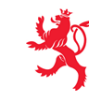

**Antrag auf Schließung der elektronischen Patientenakte (DSP)**

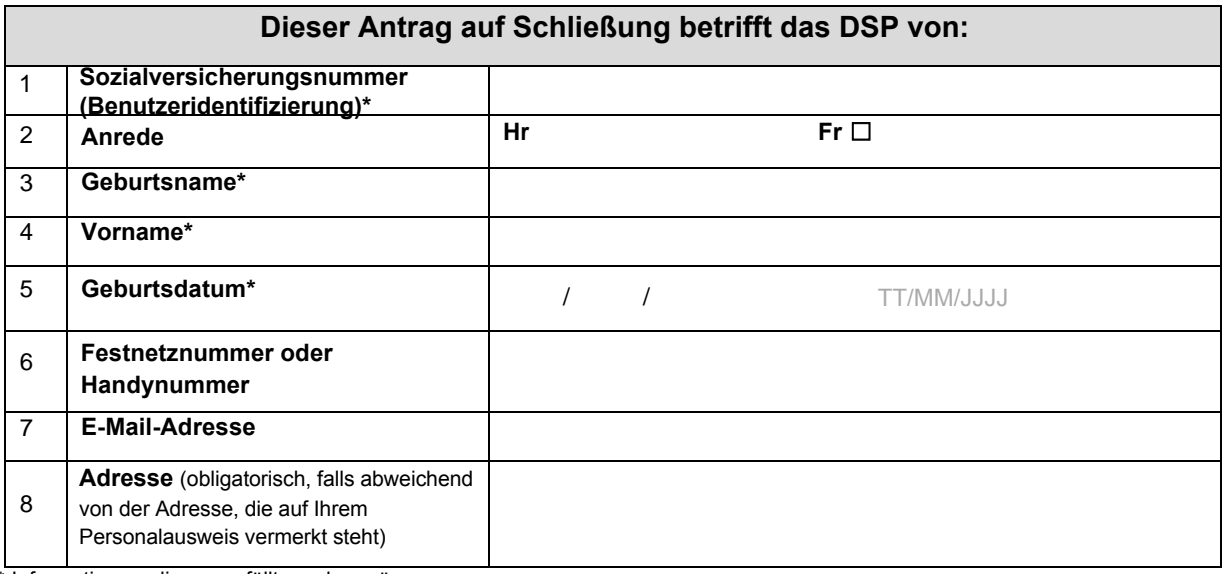

Informationen, die ausgefüllt werden müssen

### **9. Beweggrund für den Antrag der Schließung Ihres DSP (optional)**

#### **Anmerkung die Sie aufmerksam lesen sollten, bevor Sie dieses Formular versenden**

Dieses Formular wendet sich an die Personen die ein DSP von der Agence eSanté zur Verfügung gestellt bekommen haben. Dieses Formular ermöglicht es, die Schließung der elektronischen Patientenakte (DSP) zu beantragen. Sie kö[nnen danach zu je](http://www.esante.lu/)dem Moment die Wiedereröffnung Ihres DSP beantragen (sehen Sie die Modalitäten auf www.esante.lu)

**Zu Ihrer Information: Das DSP gruppiert die Gesundheitsdaten und andere notwendige und einschlägige Informationen, die Sie betreffen, um Ihre koordinierte Betreuung, die von Luxemburger Gesundheitsdienstleistern, die Sie in allen Lebensabschnitten betreuen, durchgeführt wird, zu verbessern und zu vereinfachen.** Die Schließung Ihres DSP verhindert den Informationsaustausch Ihrer Gesundheitsdaten, zwischen den verschiedenen Gesundheitsdienstleistern, die Sie betreuen.

**Wir raten Ihnen an sich mit Ihrem Referenzarzt oder anderen Gesundheitsdienstleistern über die Folgen, die diese Schließung für die Kontinuität und die Koordinierung Ihrer Behandlung mit sich bringt, auszutauschen, bevor Sie Ihren Antrag verschicken. Bitte beachten Sie, wenn Sie die Bestimmung eines Referenzarztes unterschrieben haben, wird die Schließung des DSP diese Bestimmung beenden** 

Das Formular muss lesbar sein und obligatorisch zusammen mit folgenden Belegen verschickt werden :

- Eine Kopie Ihres Personalausweises, Ihrer Aufenthaltsgenehmigung oder Ihrem Pass
- $\triangleright$  Eine Kopie Ihrer Sozialversicherungskarte
- Falls Ihre Postanschrift eine andere ist, als die, die auf Ihrem Personalausweis vermerkt ist, dann fügen Sie bitte zusätzlich einen Wohnsitznachweis, der nicht älter als 3 Monate ist, bei (Wasserrechnung, Stromrechnung,...)
- Falls der Antrag nicht vom DSP Halter selbst ausgestellt wurde, aber von einem gesetzlichen Vertreter, müssen zusätzliche Belege zu seiner Identifizierung beigefügt werden (siehe Erläuterung).

**Dieses Formular muss an folgende Adresse versandt werden: Agence eSanté – B.P. 2511 L-1025 Luxembourg. Jedes nicht lesbare oder unvollständige Formular wird nicht von der Agence eSanté bearbeitet und an den Absender zurückgeschickt werden.**

#### **10. Schreiben Sie den unten angegebenen Text ab, und datieren und unterschreiben Sie das Formular (siehe die Erläuterung bezüglich des gesetzlichen Vertreters) :**

*Ich beantrage die Schließung meines DSP und bestätige, alle damit verbundenen Konsequenzen zur Kenntnis genommen zu haben.*

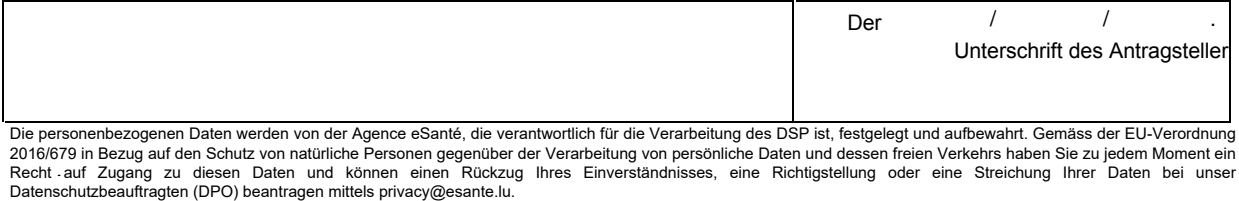

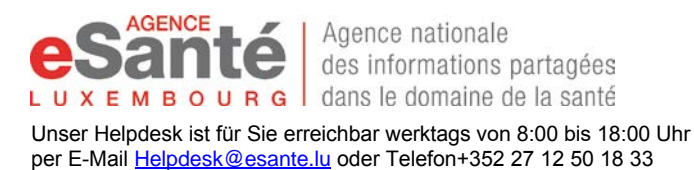

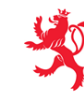

**Erläuterungen zum Antragformular für die Schließung Ihres DSP**

## **1. Allgemeine Informationen**

Die Agence eSanté ist die nationale Agentur für den Informationsaustausch im Gesundheitswesen in Luxemburg. Sie wurde gegründet gemäß des Gesetzes vom 17. Dezember 2010, welches das Gesundheitssystem reformiert und die Artikel **60ter, 60quater vom CSS und das Reglement des Großherzogtums vom 06/12/2019 einführt.**

In ihren Aufgaben stellt die Agence eSanté den Gesundheitsdienstleistern und jedem Patienten, der in das luxemburgiscghe Gesundheitssystem eintreten möchte, eine elektronische Patientenakte (DSP) zur Verfügung. Das DSP zentralisiert die Gesundheitsdaten und andere notwendige und einschlägige Informationen, die den Patienten betreffen. Es hat als Ziel die Sicherheit, die Kontinuität und die Koordinierung der Pflege der Patienten zu verbessern.

Das beigefügte Formular ermöglicht jeder Person, die über ein DSP verfügt, einen Antrag auf Schließung Ihres DSP zu stellen, ggf. auch eine sie vertretende, dritte Person. Dieser Schritt ist auch elektronisch möglich unter www.esante.lu Rubrik "My DS[P". Die Schließu](http://www.esante.lu/)ng des DSP ist eine Prozedur, die zu jedem Moment rückgängig gemacht werden kann. Jeder Patient kann seine Entscheidung widerrufen und sein DSP aufs Neue öffnen und in Zukunft sein DSP öffnen

Die auf diesem Formular enthaltenen Angaben, sowie alle mitgeteilten Belege, werden gesammelt und von der Agence eSanté aufbewahrt, welche verantwortlich für die Verarbeitung des DSP, gemäß der EU-Verordnung 2016/679 in Bezug auf den Schutz von natürliche Personen gegenüber der Verarbeitung von persönliche Daten und dessen freien Verkehrs. Sie können online von Ihren Rechten Gebrauch machen oder Kontakt zur Agence eSanté [unter der E-Mail-Ad](mailto:privacy@esante.lu)resse privacy@esante.lu aufnehmen.

#### **Die mit der Schließung Ihres DSP verbundenen Folgen sind:**

- Die Resultate und Berichte von Untersuchungen (Biologie, Radiologie,…) werden nicht mehr in Ihrem DSP enthalten sein. Der Patient muss sich also selbst bei den Gesundheitsdienstleistern, die er konsultiert hat, erkundigen ob diese alle Resultate und notwendigen Berichte für seine Betreuung erhalten haben.
- In lebensbedrohlichen Notfällen haben die Gesundheitsdienstleister keinen Zugriff mehr auf Ihre Dokumente, die Ihr DSP umfasst, und dies kann Ihre persönliche Betreuung schwieriger gestalten
- Der Patient kann seinen gesamten Pflegeprozess nicht mehr zur Kenntnis nehmen, auch die Gesundheitsdienstleister können seine medizinische Betreuung nicht mehr garantieren.
- Die Bestimmung des Referenzarztes, die zwischen dem Patienten und dem betroffenen Arzt unterzeichnet wurde, wird aufgehoben •

Weil jede **Betreuung einzigartig und individuell** ist, **sprechen Sie** mit Ihrem Referenzarzt oder den Gesundheitsdienstleistern, die Sie betreuen, **über Ihre Entscheidung, Ihr DSP** zu schließen.

### **2. Wie müssen Sie dieses Formular ausfüllen?**

Die Informationen, die obligatorisch ausgefüllt werden müssen, um Ihren Antrag bearbeiten zu können, sind mit dem Zeichen \* gekennzeichnet. Das Formular muss komplett und lesbar ausgefüllt werden, damit die Bearbeitung Ihres Antrags von der Agence eSanté garantiert werden kann. Sie müssen uns nur das Originalformular zukommen lassen.

(1) \*Sozialversicherungsnummer (Matricule): Es handelt sich um eine 13 stellige Zahl, die auf Ihrer Sozialversicherungskarte oder auf Ihrem Luxemburger Personalausweis geschrieben steht.

(2) Sie können Ihre Anrede angeben: Hr. (Herr), Fr. (Frau), Frl. (Fräulein).

(3) \*Geben Sie bitte Ihren Geburtsnamen in Großbuchstaben an, so, wie dieser auf der Kopie Ihres gültigen Personalausweises vermerkt steht, welche Sie Ihrem Antrag auf Schließung Ihres DSP beifügen müssen

(4) \*Geben Sie bitte Ihren Vornamen in Großbuchstaben an, so, wie dieser auf der Kopie Ihres gültigen Personalausweises vermerkt steht, welche Sie Ihrem Antrag auf Schließung Ihres DSP beifügen müssen.

(5) \*Geben Sie Ihr Geburtsdatum an, so, wie dieses auf der Kopie Ihres gültigen Personalausweises vermerkt steht, welche Sie Ihrem Antrag auf Schließung Ihres DSP beifügen müssen.

(6) Sie können Ihre aktuelle Festnetznummer oder eine Handynummer angeben, um von der Agence eSanté kontaktiert werden zu können und über Ihre Anfrage auf dem Laufenden gehalten zu werden.

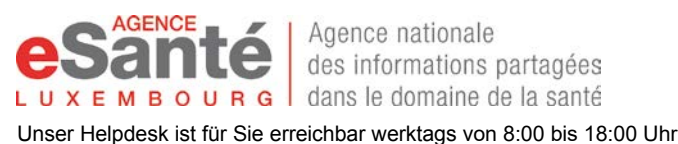

Agence nationale des informations partagées M B O U R G | dans le domaine de la santé

per E-Mail**[Helpdesk@esante.lu](mailto:Helpdesk@esante.lu)** oder Telefon+352 27 12 50 18 33

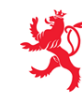

(7) Sie können Ihre Emailadresse angeben, um von der Agence eSanté kontaktiert werden zu können und über Ihre Anfrage auf dem Laufenden gehalten zu werden.

(8) Wenn Ihre Wohnsitzadresse nicht mit der, auf der Kopie Ihres gültigen Personalausweis übereinstimmt, welche Ihrer Anfrage zur Schließung Ihres DSP beigefügt werden muss, müssen Sie Ihre aktuelle Wohnsitzadresse angeben und eine entsprechende Wohnsitzbescheinigung beifügen

(9) Sie können einen Beweggrund für die Schließung Ihres DSP angeben. Diese Information ermöglicht der Agence eSanté die Ausführung des DSP zu bewerten.

(10) \*Bitte unterschreiben Sie dieses Formular mit der Angabe des heutigen Datums und fügen Sie folgenden Vermerk hinzu: *« Ich beantrage die Schließung meines DSP und bestätige alle damit verbundenen Konsequenzen zur Kenntnis genommen zu haben ».* 

Im Fall, dass der Antrag von einem gesetzlichen Vertreter des Eigentümers des DSP gestellt wird, muss der Vertreter den folgenden Vermerk hinzufügen: **«** *Ich der / die Unterzeichnende, Herr / Frau (Namen und Vornamen angeben), agiere als gesetzlicher Vertreter von (Name und Vorname des Eigentümers des DSP angeben) beantrage die Schließung seines / ihres DSP und bestätige alle damit verbundenen Konsequenzen zur Kenntnis genommen zu haben».*

## **3. Wohin müssen Sie das Formular schicken?**

Das Original des Antrags muss, ausgefüllt und unterzeichnet, per Post an die Agence eSanté geschickt werden.

Das Versenden per Einschreiben mit Empfangsbestätigung wird Ihnen dringend empfohlen.

#### **Die Versandadresse ist Folgende: Agence eSanté: B.P. 2511 L-1025 Luxembourg**

Das Formular muss zusammen mit folgenden erforderlichen Belegen versendet werden:

- Eine Kopie eines gültigen Identitätsnachweises (Personalausweis, Aufenthaltsgenehmigung oder Pass).
- Eine Kopie der Sozialversicherungskarte
- Eine Kopie des Wohnsitznachweises, die nicht älter ist als 3 Monate ist (Wasserabrechnung, Stromrechnung, Gas oder Telefonrechnung, Wohnsitzbescheinigung).
- Zusätzliche Belege, wenn der Antragsteller der gesetzliche Vertreter ist (Artikel 12 bis 14 des Gesetzes vom 24.07.2014 über die Rechte und Pflichten von Patienten) :
	- o Eine Kopie eines gültigen Ausweises des Vertreters
	- o Eine Kopie des legalen Belegs, aufgebaut aus dem elterlichen Sorgerecht, der Vormundschaft oder der Eigenschaft als Vertrauensperson

# **4. Benötigen Sie Hilfe?**

Besuchen Sie unsere Webseite [www.esante.lu -](http://www.esante.lu/) www.esante.lu - Rubrik «Patientenbereich». Sie können online die Informationsbroschüren, erklärende Videos, eine Liste der am häufigsten gestellten Fragen, Bedienungsanleitung, usw... einsehen.

Kontaktieren Sie unseren mehrsprachigen Helpdesk:

- per Telefon : +352 27 12 50 18 33
- per Mail : [helpdesk@esante.lu](mailto:Helpdesk@esante.lu)

Sie können ebenfalls den zuständigen Arzt der Agence eSanté per E-Mail kontaktieren: conf[identiel.sante@esante.lu](mailto:confidentiel.sante@esante.lu)